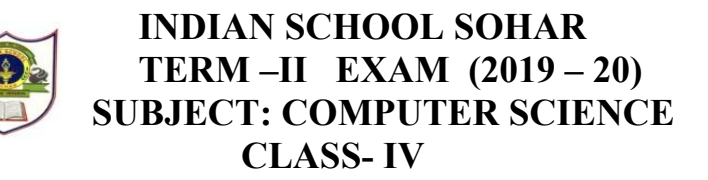

## **SET –A**

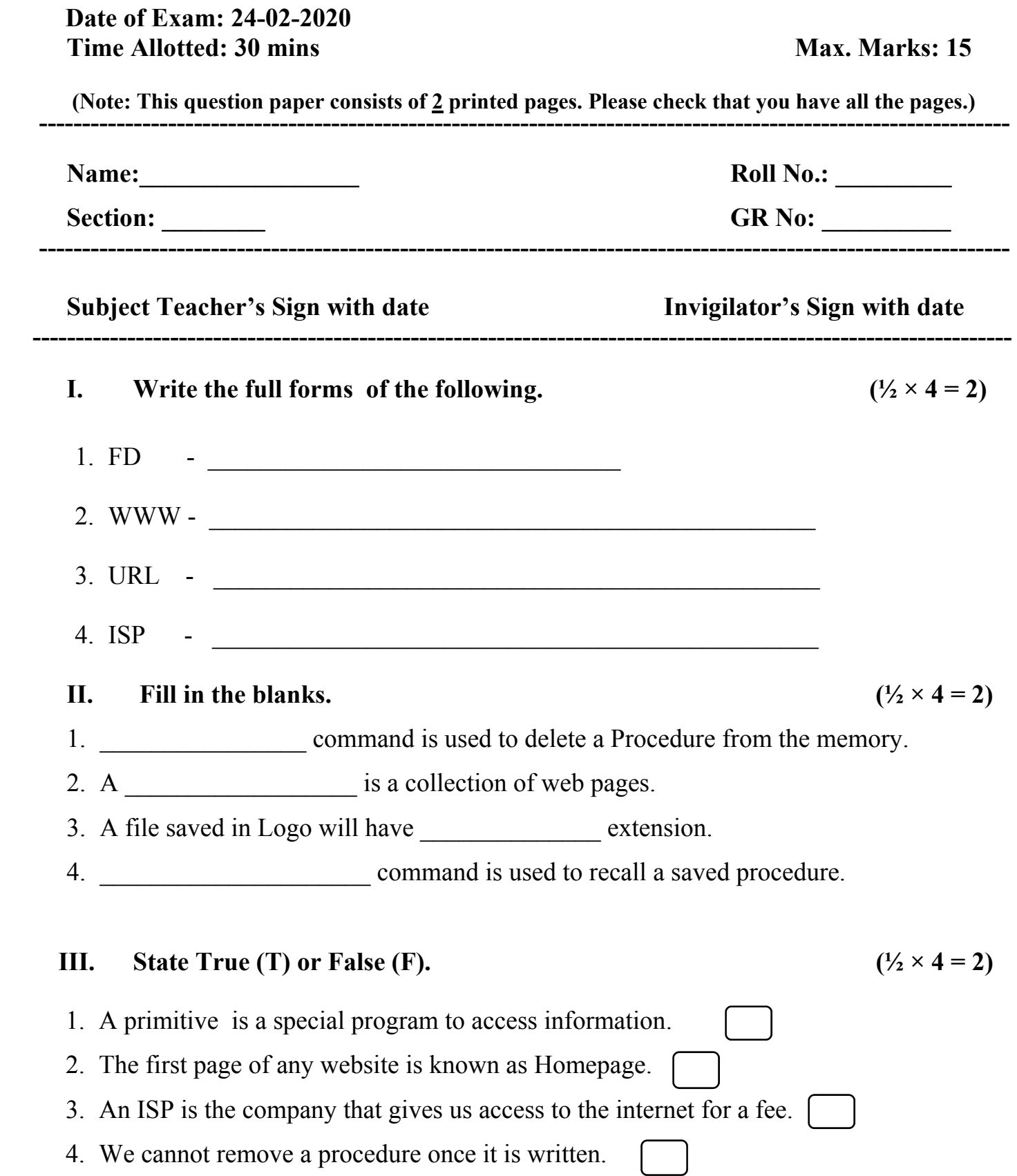

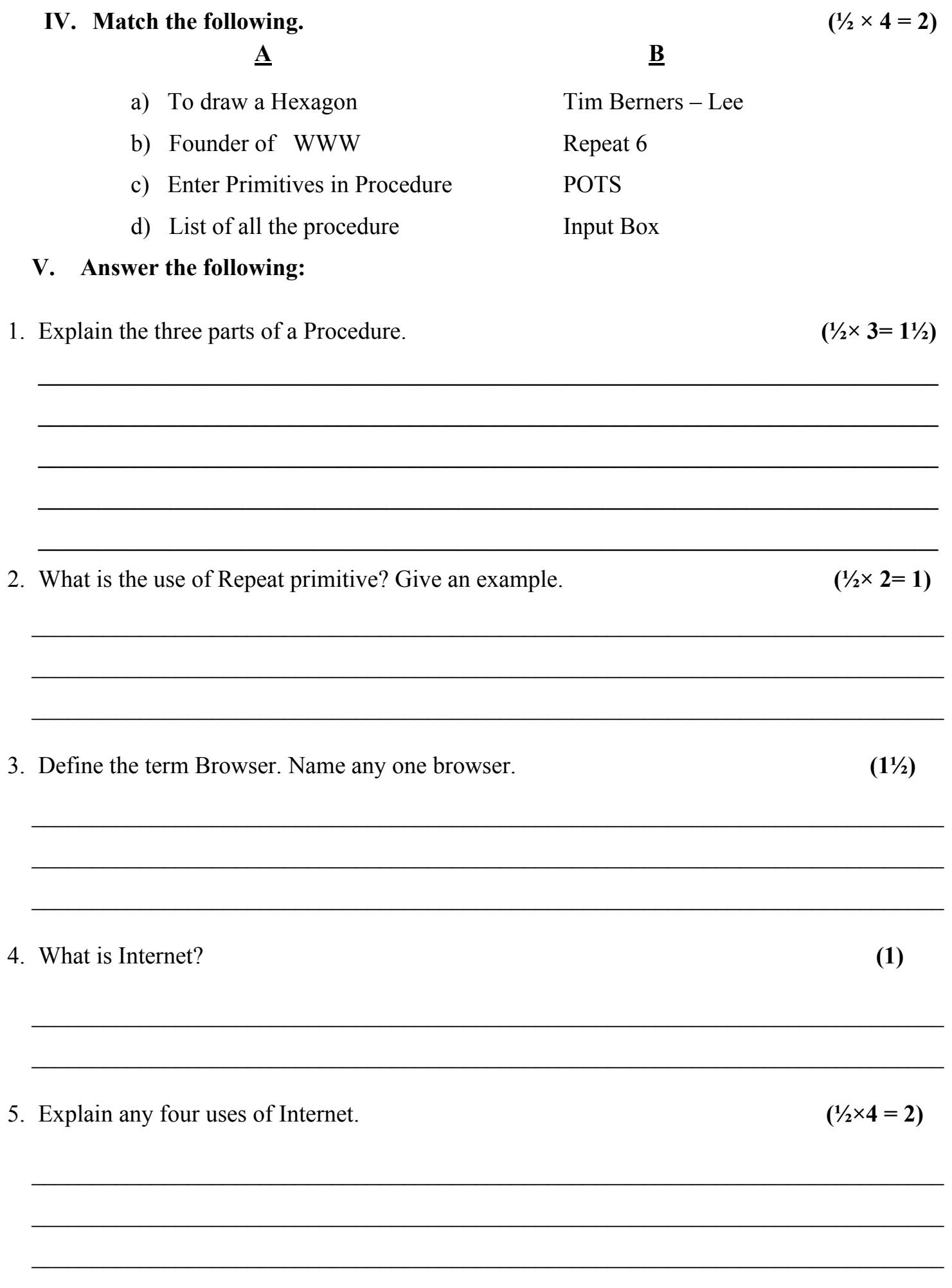

### **SET –B**

 **CLASS- IV** 

 **INDIAN SCHOOL SOHAR TERM –II EXAM (2019 – 20) SUBJECT: COMPUTER SCIENCE** 

#### **Date of Exam: 24-02-2020 Time Allotted: 30 mins Max. Marks: 15 Max. Marks: 15**

 **(Note: This question paper consists of 2 printed pages. Please check that you have all the pages.) ----------------------------------------------------------------------------------------------------** 

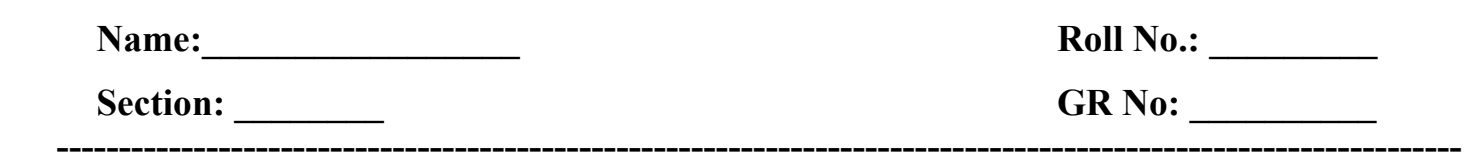

**Subject Teacher's Sign with date Invigilator's Sign with date ----------------------------------------------------------------------------------------------------**

#### **I. Match the following.**  $(1/2 \times 4 = 2)$

 **A B** 

# a) Enter Primitives in Procedure Tim Berners – Lee b) To draw a Pentagon POTS c) Founder of WWW Input Box d) List of all the procedure Repeat 5

## **II.** State True (T) or False (F).  $(\frac{1}{2} \times 4 = 2)$

1. The first page of any website is known as Homepage.

- 2. An ISP is the company that gives us access to the Internet for free.
- 3. To draw a circle, round brackets are used after Repeat 36 command for specifying other primitives. (
- 4. We can remove a procedure once it is written.

## **III.** Fill in the blanks.  $(\frac{1}{2} \times 4 = 2)$

- 1. A file saved in Logo will have extension.
- 2. \_\_\_\_\_\_\_\_\_\_\_\_\_\_\_\_\_\_\_\_ command is used to delete a Procedure from the memory.
- 3. Internet stands for Network of computers.
- 4. A collection of web pages.

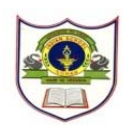

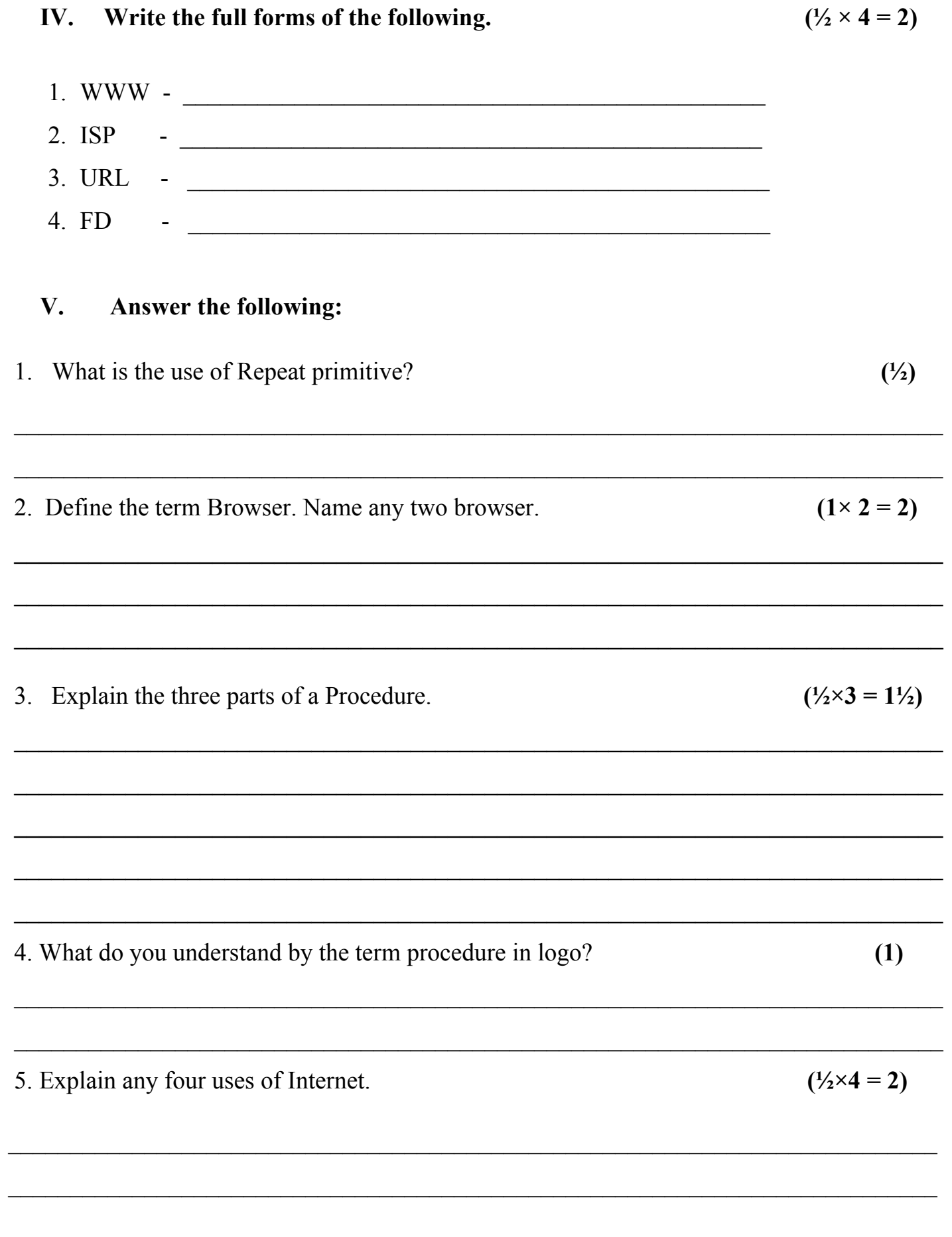